## TOSHIBA/NSTA EXPLORAVISION SAMPLE WEB PAGE FORM

Please photocopy this sheet

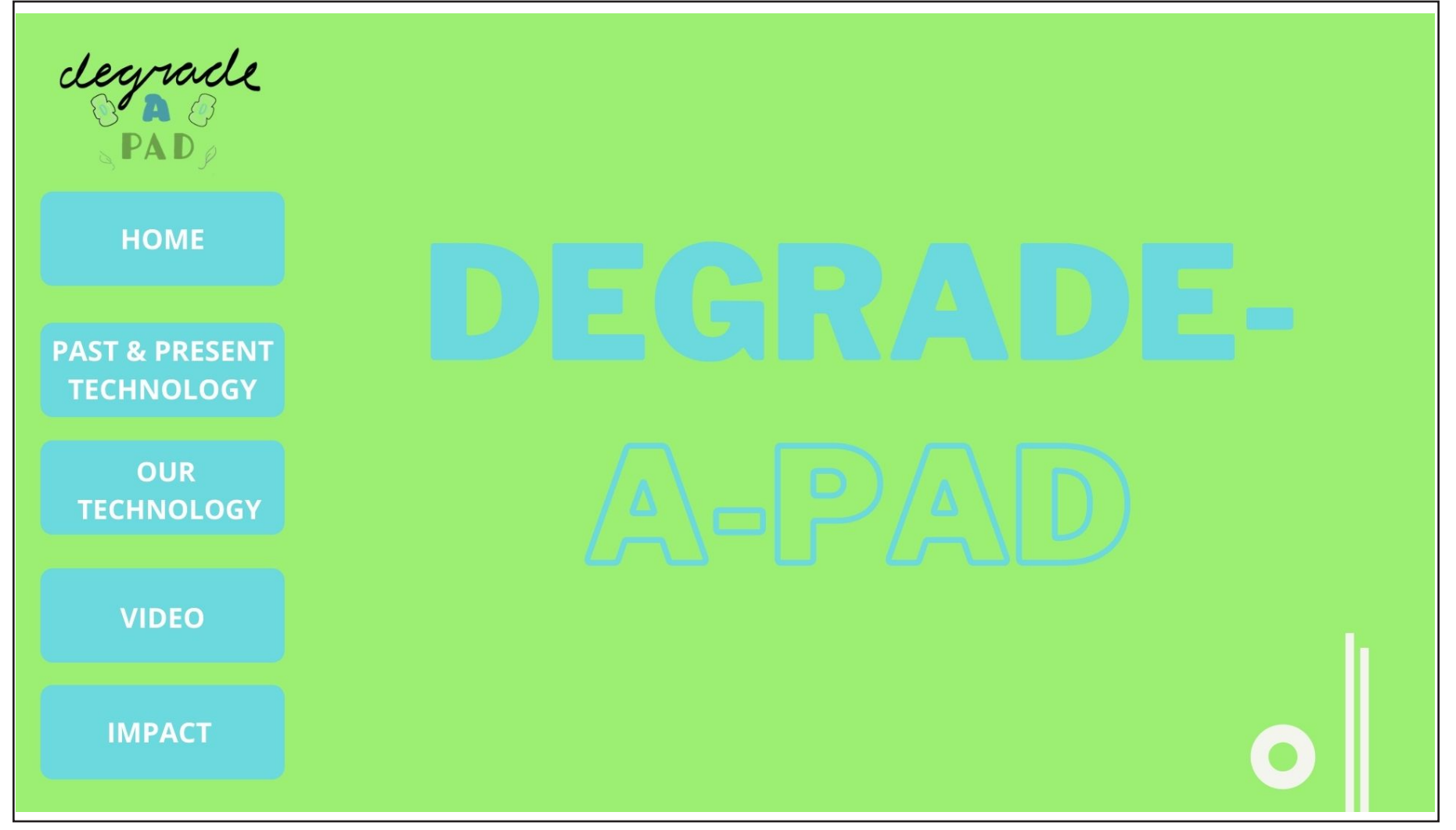

**In the space below, please describe any special effects that might be applied to your web page.**

<code>Sample</code> Web Page  $\#\underline{1}$   $\_\_$  of 5 (must include 5 forms)

## TOSHIBA/NSTA EXPLORAVISION SAMPLE WEB PAGE FORM

Please photocopy this sheet

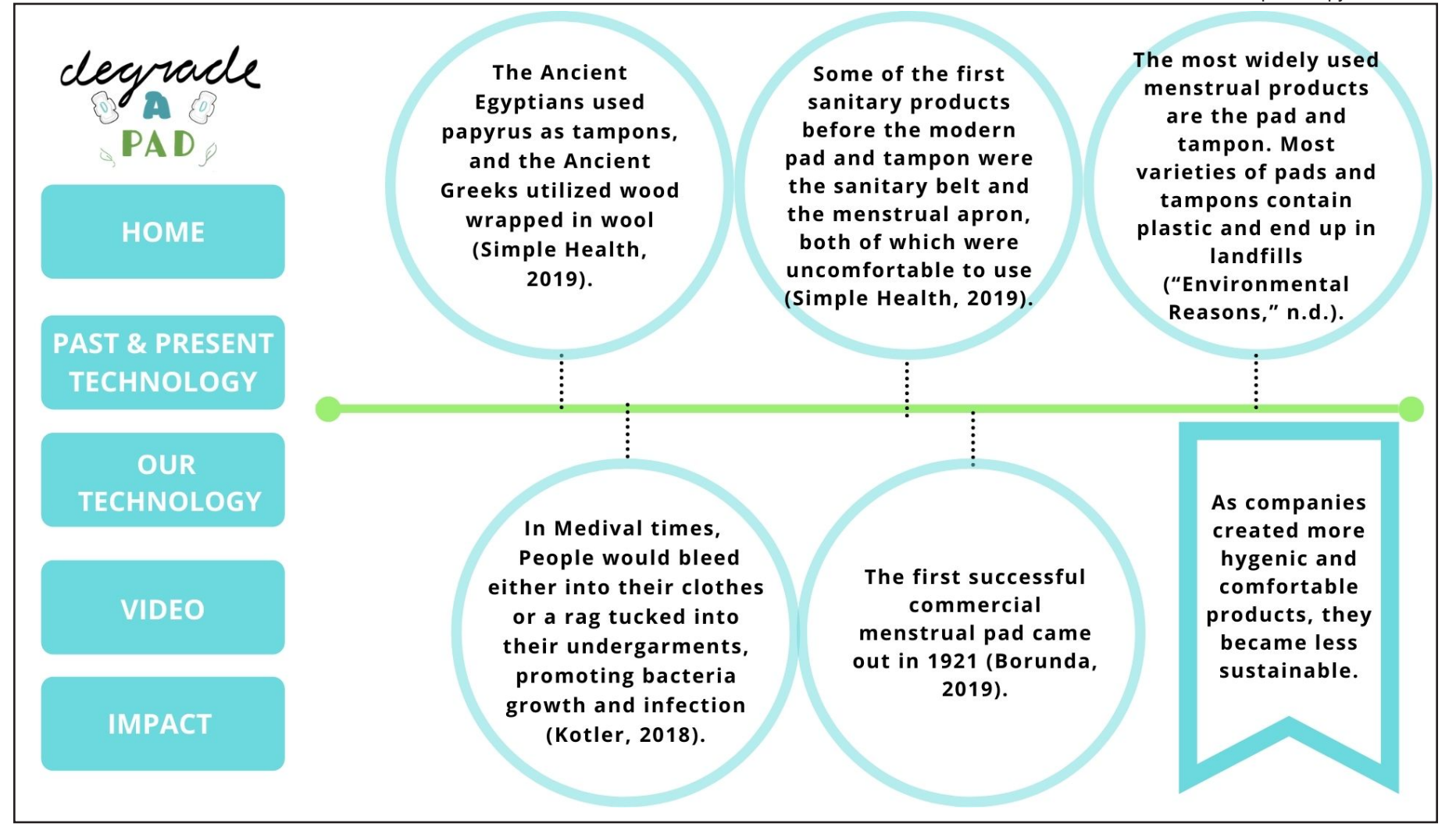

**In the space below, please describe any special effects that might be applied to your web page.**

<code>Sample</code> Web Page  $\#2$   $\_\_$  of 5 (must include 5 forms)

## TOSHIBA/NSTA EXPLORAVISION SAMPLE WEB PAGE FORM

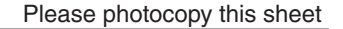

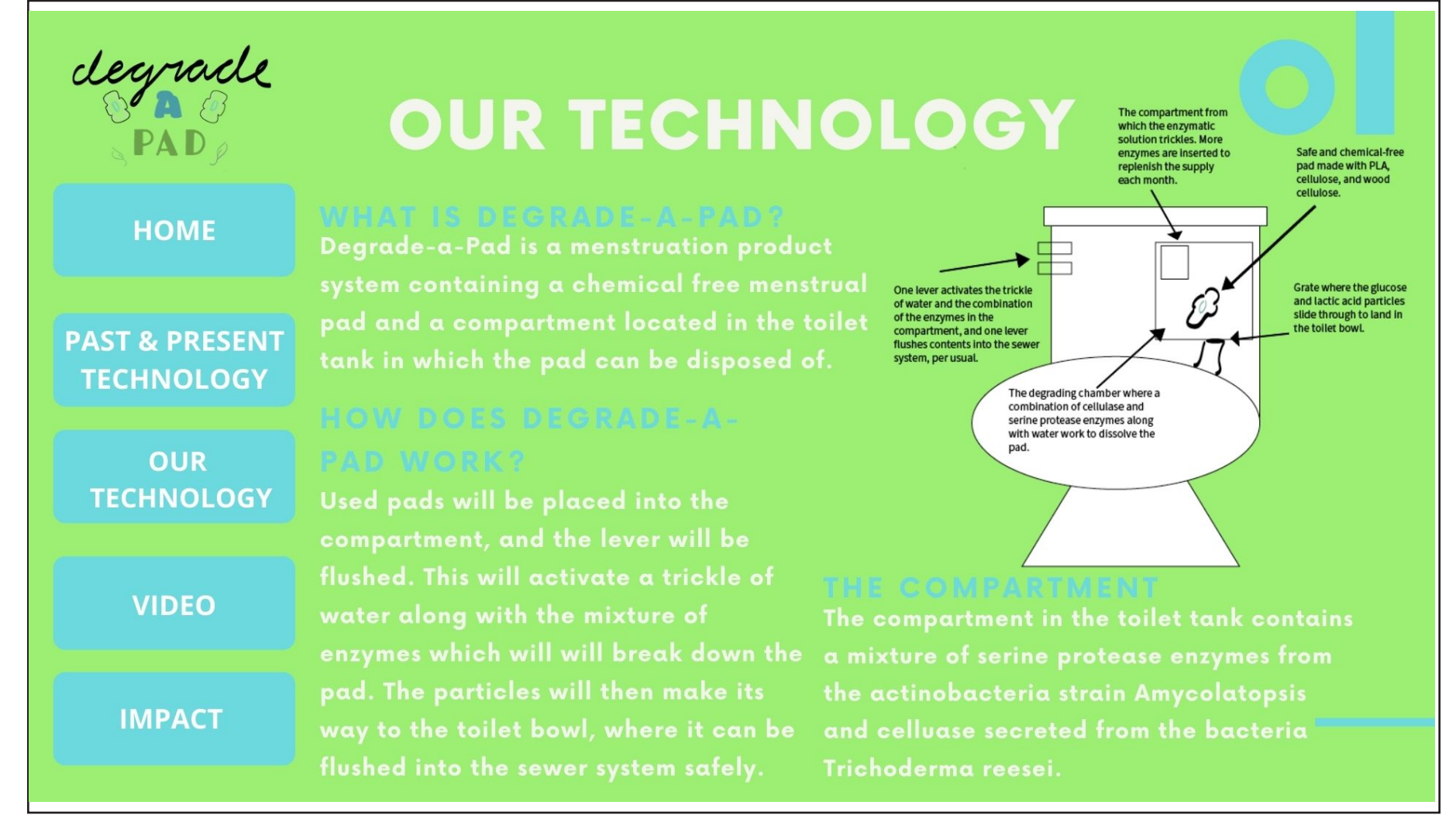

**In the space below, please describe any special effects that might be applied to your web page.**

Sample Web Page  $\# \frac{3}{2}$  of 5 (must include 5 forms)

Please photocopy this sheet

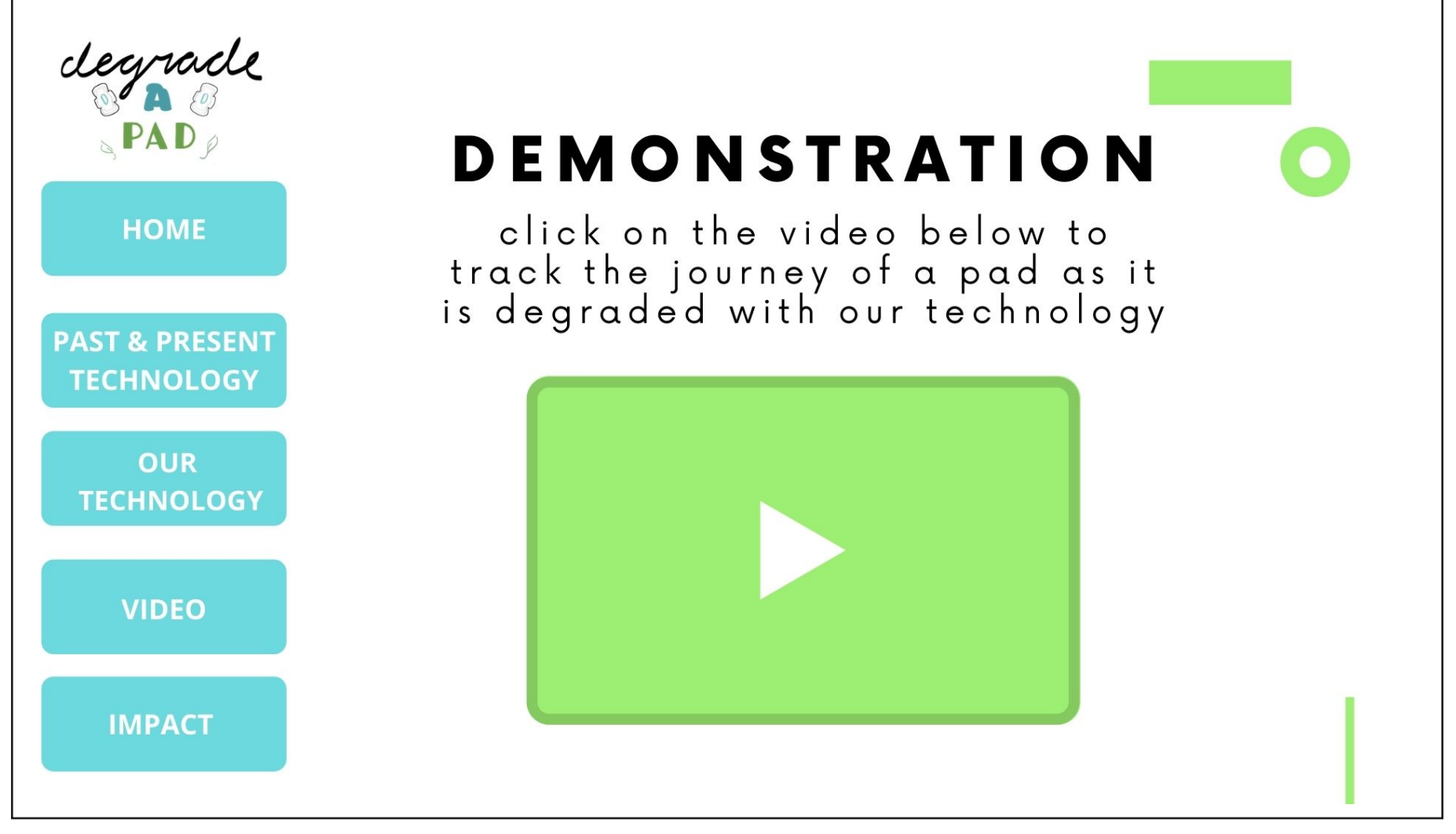

**In the space below, please describe any special effects that might be applied to your web page.**

<code>Sample</code> Web Page  $\# \frac{4}{-}$  of 5 (must include 5 forms)

Please photocopy this sheet

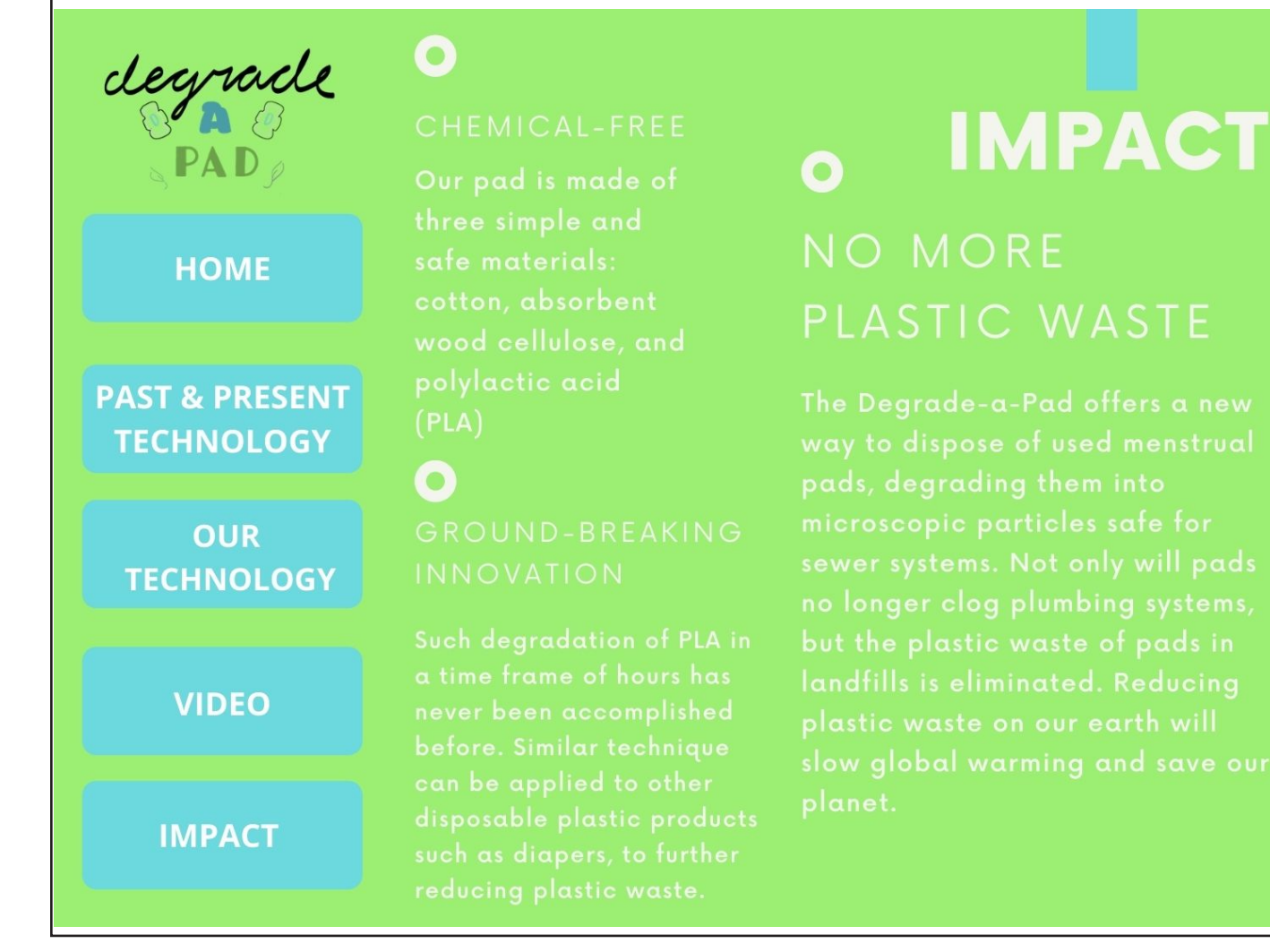

 $\mathbf O$ 

difficult, the time

**In the space below, please describe any special effects that might be applied to your web page.**